## **Stand by Me**

Ben E. King

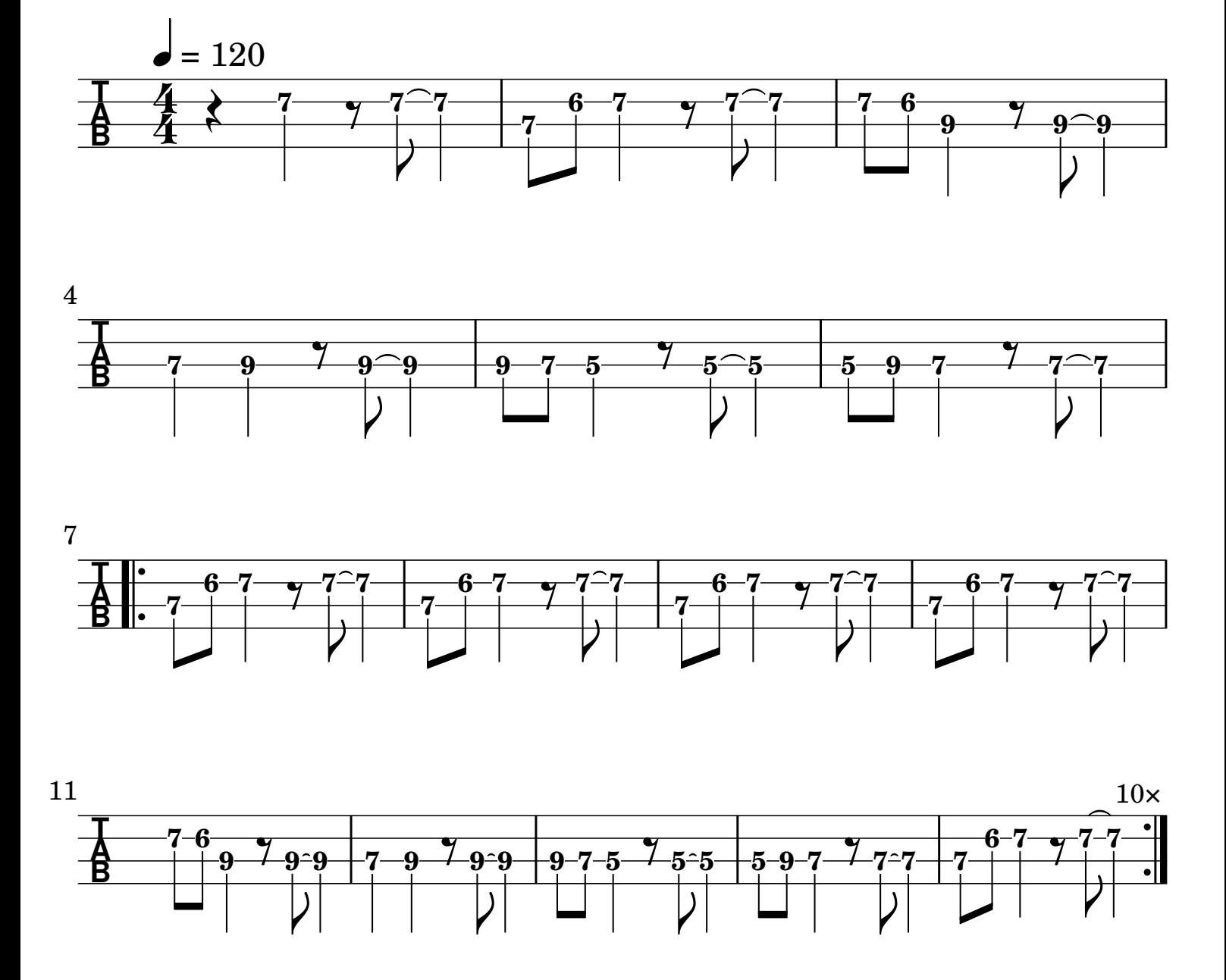